### 13 Polymorphie

#### Problem:

- **▶ Unsere Datenstrukturen List, Stack und Queue können** einzig und allein int-Werte aufnehmen.
- **▶ Wollen wir String-Objekte oder andere Arten von Zahlen** ablegen, müssen wir die jeweilige Datenstruktur nochmal definieren.

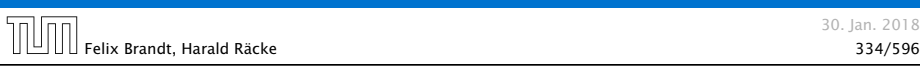

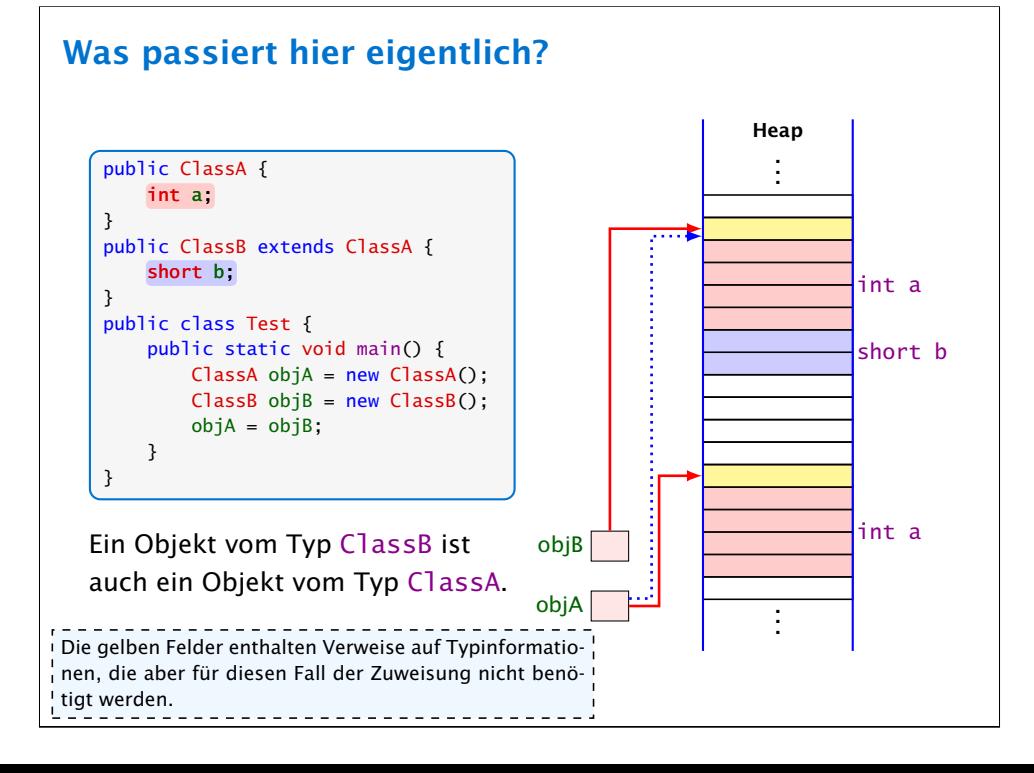

### 13.1 Unterklassen-Polymorphie

Eine Funktion, die für mehrere Argumenttypen definiert ist, heißt auch polymorph.

#### Idee:

Überall wo ein Objekt vom Typ ClassA verwendet wird, können wir auch ein Objekt einer Unterklasse von ClassA nutzen.

- *ñ* Zuweisungen:
	- ClassA a;  $ClassB b = new ClassB()$ ; a = b; // weise Objekt einer Unterklasse zu
- **Methodenaufrufe:**

```
void meth(ClassA a) {};
ClassB b = new ClassB():
void bla() {
    meth(b); // rufe meth mit Objekt von
             // Unterklasse auf
}
```
 $\text{||} \text{||} \text{|}$  Felix Brandt, Harald Räcke 335/596

13.1 Unterklassen-Polymorphie 30. Jan. 2018

### Unrealistisches Beispiel

Der Finanzminister möchte jedem Konto 10 € gutschreiben, um die Wirtschaft anzukurbeln:

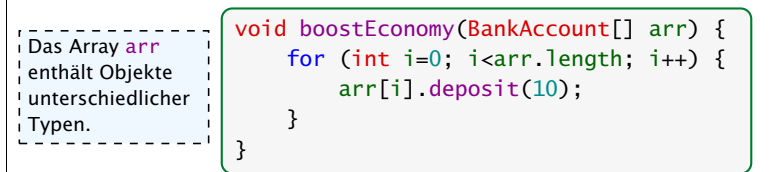

- **►** Die Methode bekommt ein Array mit allen Konten übergeben.
- **F** Die einzelnen Elemente des Arrays können BankAcccount, CheckingAccount, SavingsAccount, oder BonusSaverAccount sein.
- **► Es wird jeweils die Methode deposit aufgerufen, die in der** Klasse BankAccount implementiert ist.

Beachte, dass die Unterklassen von BankAccount die Methode deposit nicht überschreiben.

### Realistisches Beispiel

Die Mafia ist durch einen Hack in den Besitz einer großen Menge von Bankdaten gekommen. Diese gilt es auszunutzen:

```
void exploitHack(BankAccount[] arr) {
    for (int i=0; i<arr.length; i+1) {
        arr[i].withdraw(10);
   }
}
```
- ► Hier wird die (spezielle) withdraw-Methode des jeweiligen Account-Typs aufgerufen.
- **▶ Die kann der Compiler aber nicht kennen!!!**
- *F* Dynamische Methodenbindung!!!

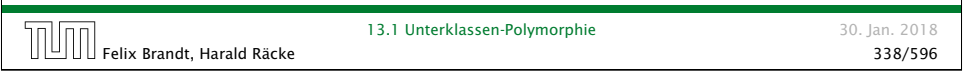

### Ermittlung der aufgerufenen Methode

Das Verfahren beschreibt den Vorgang für Objektmethoden. Bei statischen Aufrufen, würde die in Schritt 2 gefundene

Betrachte einen Aufruf  $e_0$ .  $f(e_1, \ldots, e_k)$ . Methode gewählt.

- 1. Bestimme die statischen Typen  $T_0, \ldots, T_k$  der Ausdrücke *e*0*, . . . , ek*.
- **2.** Suche in einer Oberklasse von  $T_0$  nach einer Methode mit Namen f, deren Liste von Argumenttypen bestmöglich zu der Liste  $T_1, \ldots, T_k$  passt.

Sei *S* Signatur dieser rein statisch gefundenen Methode f.

- 3. Der dynamische Typ *D* des Objekts, zu dem sich *e*<sup>0</sup> auswertet, gehört zu einer Unterklasse von *T*0.
- 4. Es wird die Methode f aufgerufen, die Signatur *S* hat, und die in der nächsten Oberklasse von *D* implementiert wird.

Das Ermittlen der Methode, die am besten passt, wurde schon im Kapitel über die Auswertung von Ausdrücken behandelt. Es kommen nur zusätzliche implizite Typecasts hinzu: Ein Cast von einer Unterklasse in eine zugehörige Oberklasse ist immer möglich, und wird vom Compiler als impliziter Typecast durchgeführt.

### Statischer vs. dynamischer Typ

Der statische Typ eines Ausdrucks ist der Typ, der sich gemäß den Regeln zur Auswertung von Ausdrücken ergibt.

Der dynamische Typ eines Referenzausdrucks e ist der Typ des wirklichen Objekts auf das e zur Laufzeit zeigt.

#### Beispiel:

SavingsAccount s = new SavingsAccount(89,10,0.2); BankAccount  $b = s$ :

s //statischer Typ SavingsAccount b //statischer Typ BankAccount

s //dynamischer Typ SavingsAccount b //dynamischer Typ SavingsAccount

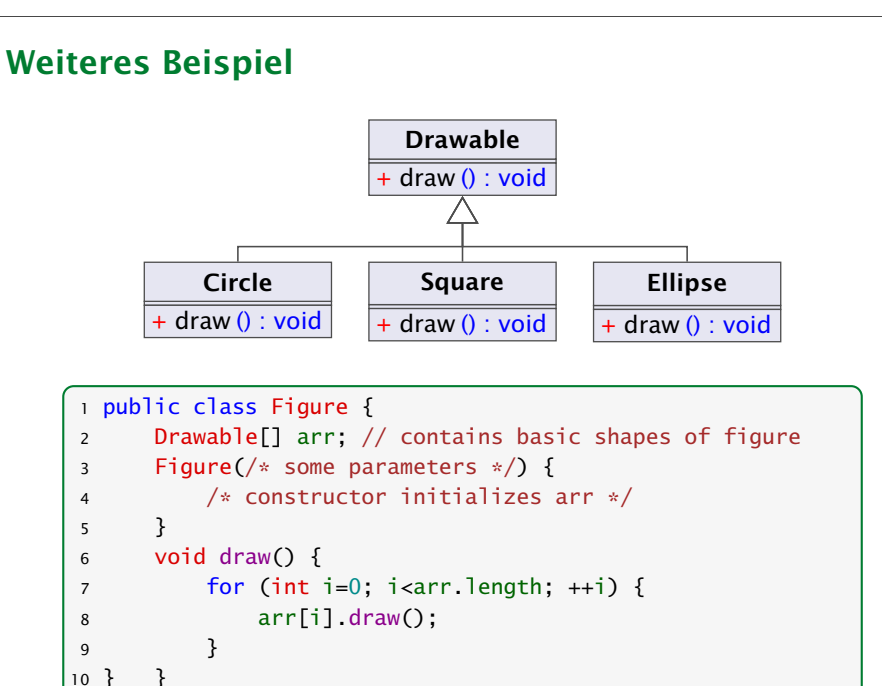

### Die Klasse **Object**

- **►** Die Klasse Object ist eine gemeinsame Oberklasse für alle Klassen.
- ► Eine Klasse ohne angegebene Oberklasse ist eine direkte Unterklasse von Object.

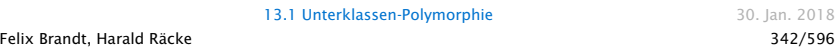

### Beispiel

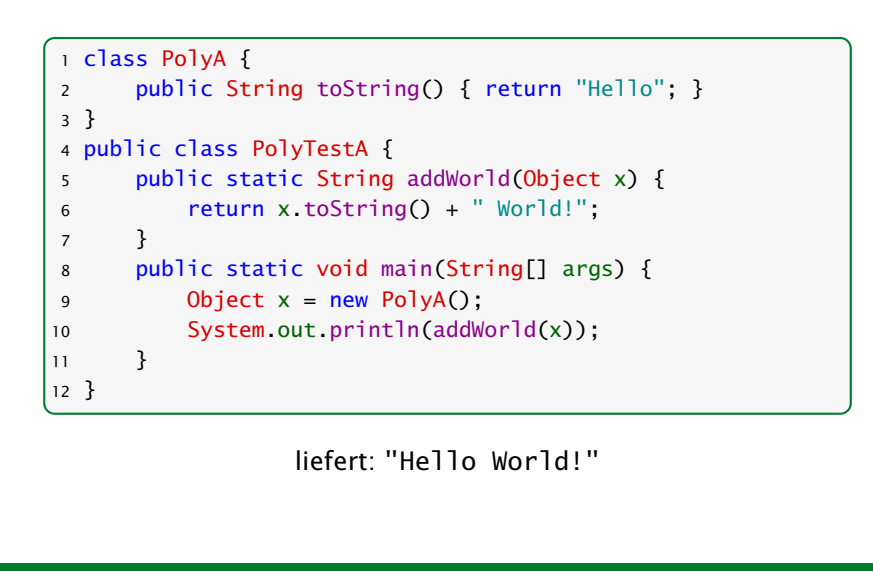

### Die Klasse **Object**

Einige nützliche Methoden der Klasse Object:

- **▶ String toString() liefert Darstellung als String:**
- $\rightarrow$  boolean equals(Object obj) testet auf Objekt-Identität oder Referenz-Gleichheit:

```
1 public boolean equals(Object obj) {
2 return this == obj;
3 }
```
- ▶ int hashCode() liefert Nummer für das Objekt.
- **▶ ... viele weitere geheimnisvolle Methoden, die u.a. mit** paralleler Programmausführung zu tun haben.

Achtung: Object-Methoden können aber in Unterklassen durch geeignetere Methoden überschrieben werden.

### Erläuterungen

- ▶ Die Klassen-Methode addWorld() kann auf jedes Objekt angewendet werden.
- $\triangleright$  Die Klasse PolyA ist eine Unterklasse von Object.
- **► Einer Variable der Klasse ClassA kann ein Objekt jeder** Unterklasse von ClassA zugewiesen werden.
- ▶ Darum kann x das neue PolyA-Objekt aufnehmen.

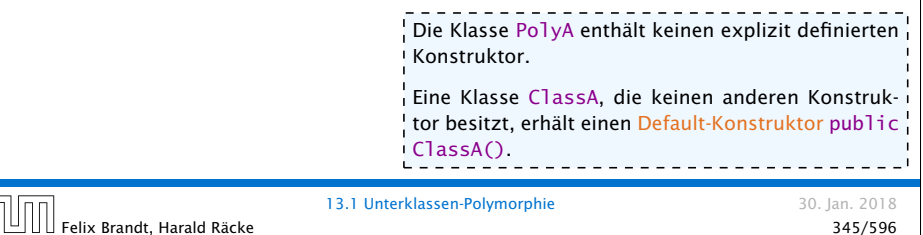

### Beispiel

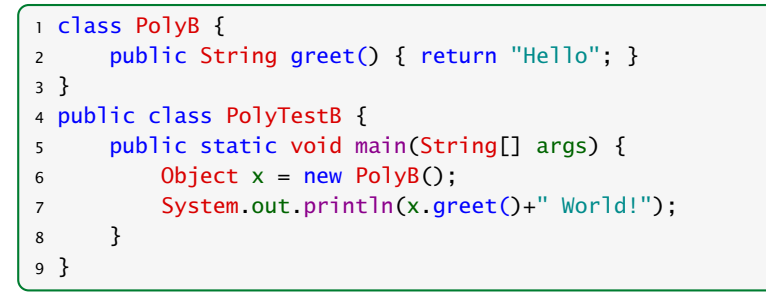

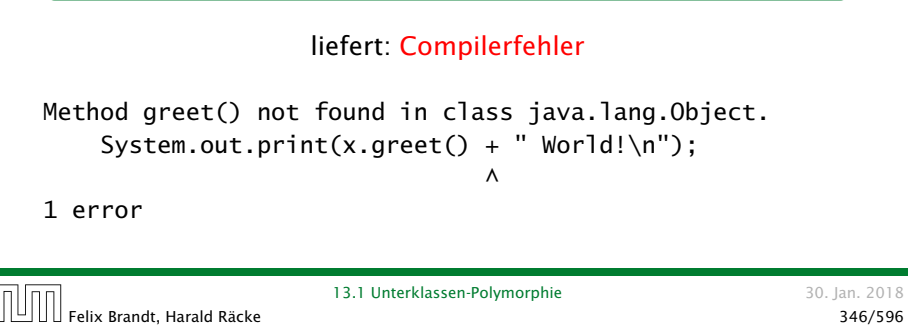

## Methodenaufruf

#### Der Aufruf einer statischen Methode:

- 1. Aktuelle Parameter und Rücksprungadresse auf den Stack legen.
- 2. Zum Code der Funktion springen.

#### Aufruf einer Objektmethode:

- 1. Aktuelle Parameter (auch this) und Rücksprungadresse auf den Stack legen.
- 2. Problem: Die aufgerufene Funktion ist zur Compilezeit noch nicht bekannt; existiert vielleicht nicht einmal.

Die Funktion addWorld() im vorherigen Beispiel könnte schon existieren, bevor die Klasse Poly geschrieben wird. Wie kann dann addWorld() die richtige toString()-Funktion aufrufen?

Erklärung

- **▶ Die Variable x ist als Object deklariert.**
- **▶ Der Compiler weiß nicht, ob der aktuelle Wert von x ein** Objekt aus einer Unterklasse ist, in welcher die Objektmethode greet() definiert ist.
- **P** Darum lehnt er dieses Programm ab.

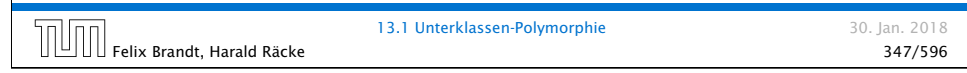

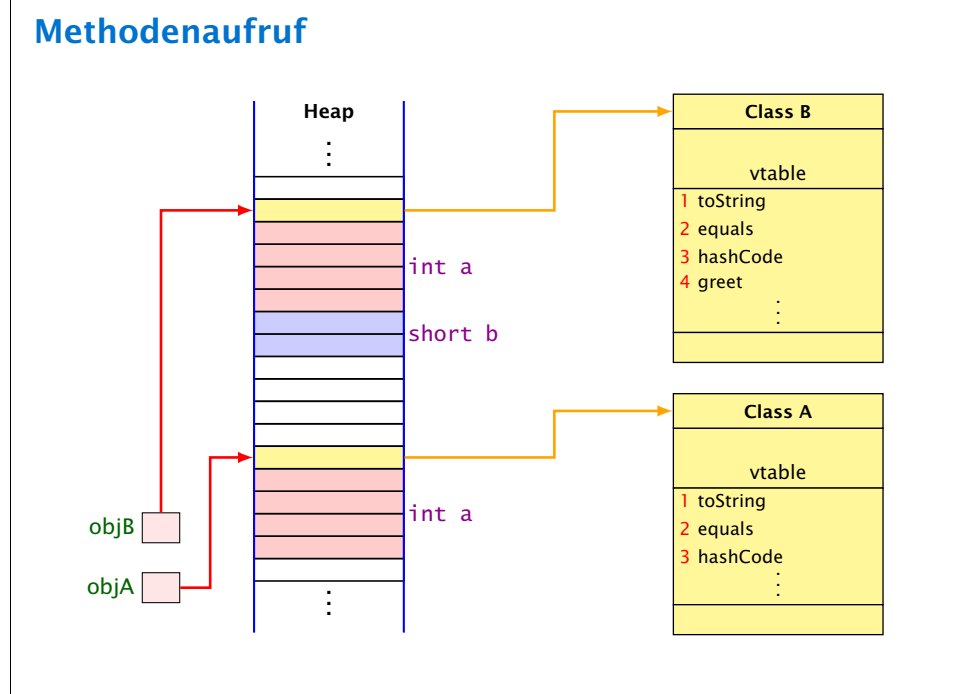

#### **Methodenaufru** Ein Aufruf obj.equals() wird wie folgt verarbeitet.

- Suche die vtable des Objekts auf das obj zeigt.
- Suche in dieser vtable nach dem Index von equals().
- Springe an die dort gespeicherte Sprungadresse.
- *ñ* Jede Klasse hat eine Tabelle (vtable) mit Methoden, die zu dieser Klasse gehören. Darin wird die Adresse des zugehörigen Codes gespeichert.
- **Fin Aufruf einer Objektmethode (z.B. equals) sucht in** dieser Tabelle nach der Sprungadresse.
- **Follow Beim Überschreiben einer Methode in einer Unterklasse wird** dieser Eintrag auf die Sprungadresse der neuen Funktion geändert.
- $\rightarrow$  Dynamische Methodenbindung

#### **Wichtig**

Der Index der Funktionen innerhalb der (vtable) ist in jeder abgeleiteten Klasse gleich Dies ist nur eine (sehr naheliegende) Möglichkeit dynamische Methodenbindung zu realisieren. D.h. nicht, dass die JVM dies genau so umsetzt.

### Ausweg

Benutze einen expliziten cast in die entsprechende Unterklasse!

```
class PolyC {
    public String greet() { return "Hello "; }
}
public class PolyTestC {
    public void main(String[] args) {
        Object x = new PolyC();
        if (x instanceof PolyC)
            System.out.println(((PolyC) x) greet()+"World!");
        else
            System.out.print("Cast not possible!\n");
   }
}
```
### Beispiel

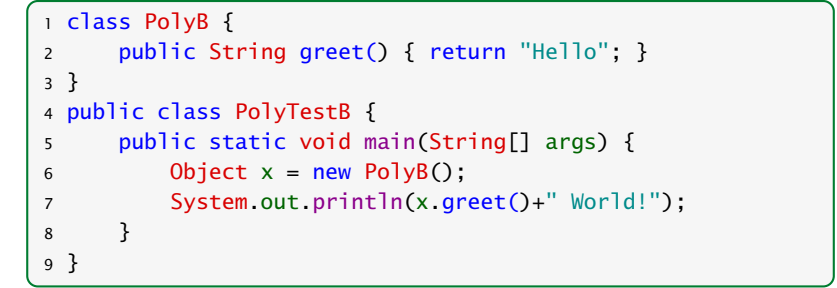

### liefert: Compilerfehler

Method greet() not found in class java.lang.Object. System.out.print(x.greet() + " World!\n");  $\wedge$ 

1 error

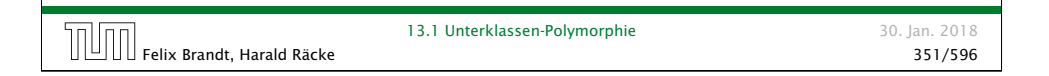

# Fazit

 $^{\prime}$  Java vergisst die Zugehörigkeit zu B nicht vollständig. Bei einem $\frac{1}{10}$ Aufruf von Objektmethoden, werden evt. von B überschriebene Methoden aufgerufen.

- **Fine Variable x einer Klasse A kann Objekte b aus** sämtlichen Unterklassen B von A aufnehmen.
- **Durch diese Zuweisung vergisst Java die Zugehörigkeit zu B,** da Java alle Werte von x als Objekte der Klasse A behandelt.
- **▶ Mit dem Ausdruck x instanceof B können wir zur Laufzeit** die Klassenzugehörigkeit von x testen;
- **►** Sind wir uns sicher, dass x aus der Klasse B ist, können wir in diesen Typ casten.
- **Kurder aktuelle Wert der Variablen x bei dem versuchten** Cast tatsächlich ein Objekt (einer Unterklasse) der Klasse B, liefert der Ausdruck genau dieses Objekt zurück. Andernfalls wird eine *Exception ausgelöst*.

Umwandlungen zwischen primitiven Datentypen (widening/nar-<sup>1</sup> rowing conversions) erzeugen keine Laufzeitfehler.

Felix Brandt, Harald Räcke 353/596

13.1 Unterklassen-Polymorphie 30. Jan. 2018

### Was passiert hier eigentlich?

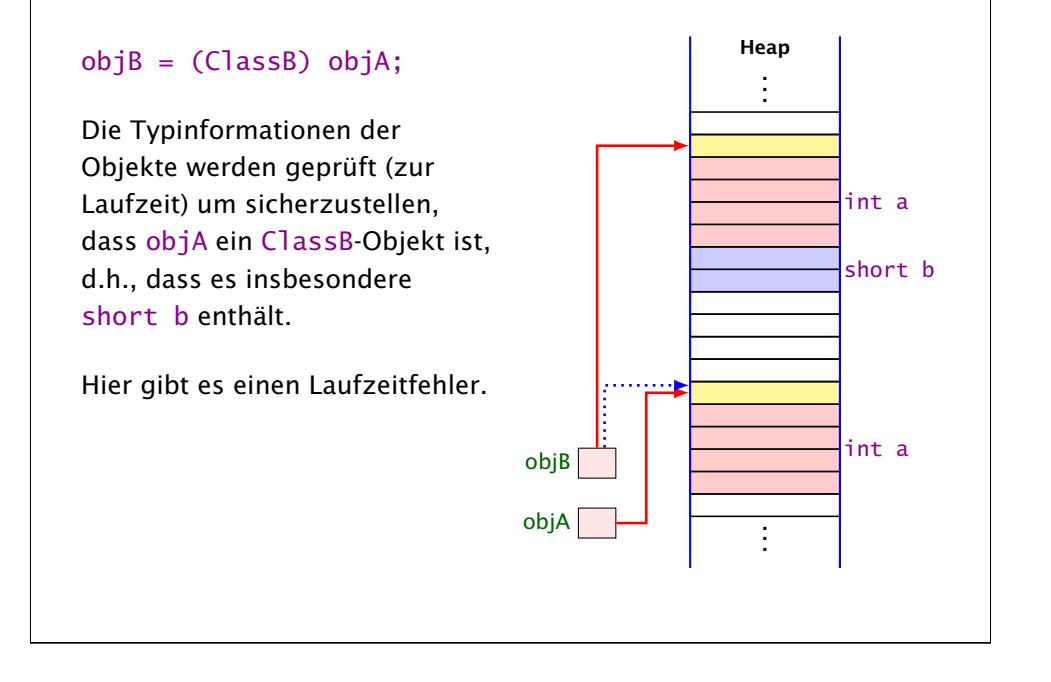

### 13 Polymorphie

Problem:

- ▶ Unsere Datenstrukturen List, Stack und Queue können einzig und allein int-Werte aufnehmen.
- ▶ Wollen wir String-Objekte oder andere Arten von Zahlen ablegen, müssen wir die jeweilige Datenstruktur nochmal definieren.

13.1 Unterklassen-Polymorphie 30. Jan. 2018 Felix Brandt, Harald Räcke 355/596

### Beispiel — Listen

Wir definieren Liste für Object anstatt jeweils eine für Rational, BankAccount, etc.

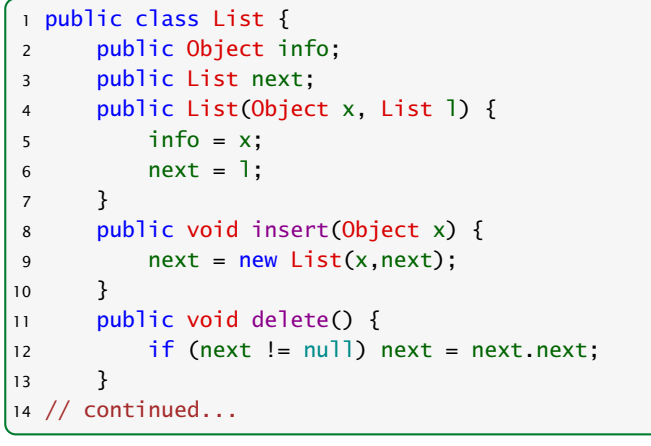

Felix Brandt, Harald Räcke 356/596

13.1 Unterklassen-Polymorphie 30. Jan. 2018

### Beispiel — Listen

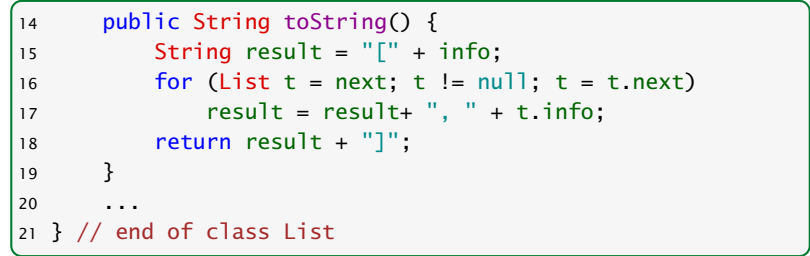

- *Fi* Die Implementierung funktioniert ganz analog zur Implementierung für int.
- ▶ Die toString()-Methode ruft implizit die (stets vorhandene) toString()-Methode der Listenelemente auf.

```
Felix Brandt, Harald Räcke 357/596
```
### Beispiel — Listen

#### Achtung:

```
1 / /...
2 Poly x = new Poly();
3 List list = new List(x);
4 x = list.info;5 System.out.println(x);
6 //...
```
liefert einen Compilerfehler. Der Variablen x dürfen nur Unterklassen von Poly zugewiesen werden.

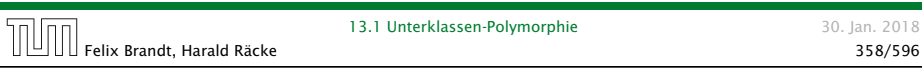

### 13.2 Generische Klassen

#### Idee:

- **▶ Java verfügt über generische Klassen. . .**
- **Anstatt das Attribut info als Object zu deklarieren, geben** wir der Klasse einen Typ-Parameter T für info mit!
- ▶ Bei Anlegen eines Objekts der Klasse List bestimmen wir, welchen Typ T und damit info haben soll...

### Beispiel — Listen

#### Stattdessen:

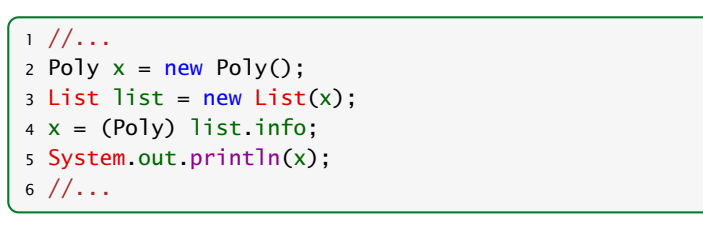

Das ist hässlich!!! Geht das nicht besser???

Felix Brandt, Harald Räcke 359/596

13.1 Unterklassen-Polymorphie 30. Jan. 2018

### Beispiel — Listen

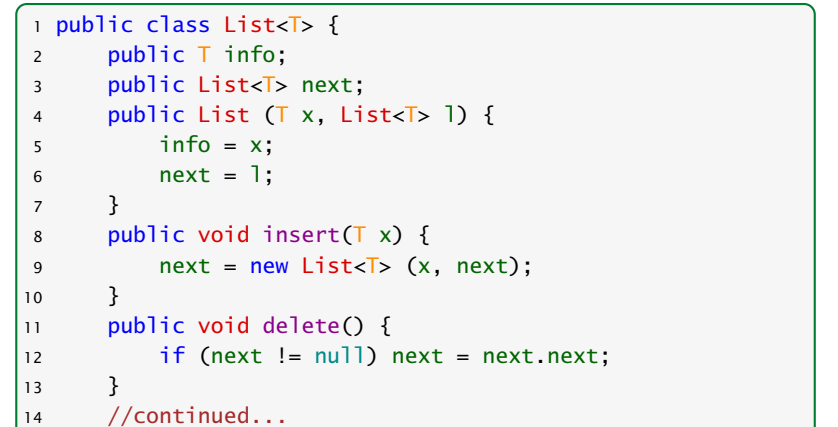

13.2 Generische Klassen 30. Jan. 2018 Felix Brandt, Harald Räcke 361/596 المسابق العام المستمر المستخدمات المستخدمات المستخدمات المستخدمات المستخدمات<br>361/596 - 361/596 المستخدمات المستخدمات المستخدمات المستخدمات المستخدمات المستخدمات المستخدمات المستخدمات الم

# Beispiel — Listen

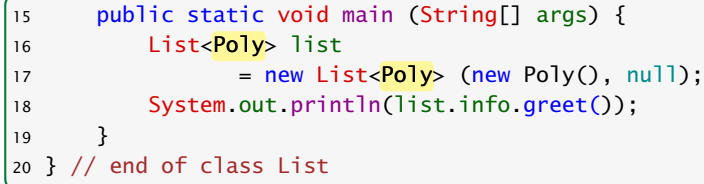

- **F** Die Implementierung funktioniert ganz analog zur Implementierung für Object.
- **▶ Der Compiler weiß aber nun in main, dass list vom Typ** List ist mit Typparameter  $T = Poly$ .
- ▶ Deshalb ist list.info vom Typ Poly.
- ▶ Folglich ruft list.info.greet() die entsprechende Methode der Klasse Poly auf.

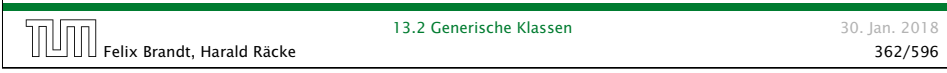

# Fallstricke

1 List<Poly> l; 2 // some other code...  $3$  Poly  $p = 1$ . info;

### Hauptvorteil von Generics:

Der Compiler garantiert, dass in Zeile 3 1. info immer ein Poly-Objekt ist (statische Typsicherheit).

Dieses kann nicht garantiert werden, wenn für Unterklasse ClassB von Elternklasse ClassA gelten würde, dass List<ClassB> Unterklasse von List<ClassA> ist.

## Bemerkungen

class List<T> { public static T info;

- funktioniert nicht, da info kein Objekt-Attribut ist.
- **► Die Typ-Parameter der Klasse dürfen nur in den Typen von** Objekt-Attributen und Objekt-Methoden verwendet werden!!!

}

- **▶ Jede Unterklasse einer parametrisierten Klasse muss** mindestens die gleichen Parameter besitzen:
- A<S,T> extends B<T> ist erlaubt. A<S> extends B<S,T> ist verboten.
- ▶ Poly ist eine Unterklasse von Object; aber List<Poly> ist keine Unterklasse von List<Object>!!!
- 13.2 Generische Klassen 30. Jan. 2018 Felix Brandt, Harald Räcke 363/596

## Fallstricke

```
1 List<Animal> a;
2 List<Dog> d = new List <Dog>(...);3
4 a = d; // Compilerfehler
5 a.insert(new Cat());
6 myDog = d. info;
```
Der Code ist eindeutig fehlerhaft. Deshalb erlaubt der Compiler die Zuweisung in Zeile 4 nicht.

List<Dog> ist keine Unterklasse von List<Animal>.

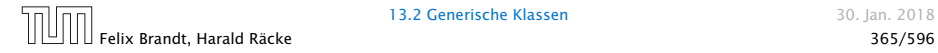

### Fallstricke

Ähnliche Probleme ergeben sich bei der Verwendung von Arrays. Deshalb kann man keine Arrays von generischen Typen erstellen.

List<Dog>[] arrOfLists = new List<Dog>[100];

liefert: Compilerfehler TestGenericArray.java:11: error: generic array creation List<Dog>[] arrOfLists = new List<Dog>[100]; ^ 1 error Wir werden später einen Workaround dafür kennenlernen. 13.2 Generische Klassen 30. Jan. 2018 Felix Brandt, Harald Räcke 366/596

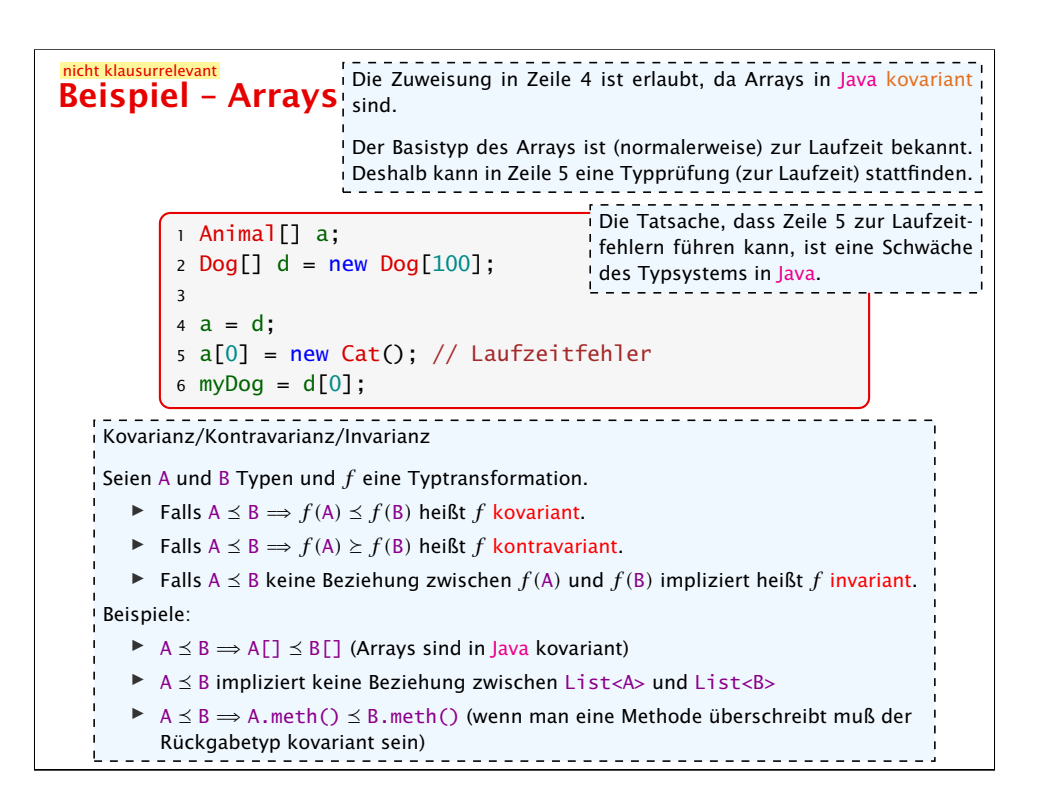

# nicht klausurrelevant<br>Generics/Type Erasure/Arrays

Parametrisierte Datentypen sind in Java über Type-Erasure implementiert.

Das heißt, dass für die JVM List<Poly> und List<String> gleich aussehen und es nur einen Typ List<Object> gibt.

Nur der Compiler unterscheidet zwischen List<Poly> und List<String> und stellt z.B. sicher, dass

> 1 List<Poly> l; 2 // some other code...  $3$  Poly  $p = 1$ . info;

in Zeile 3 immer einen Poly zurückliefert.

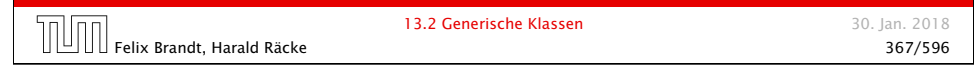

```
<u>nicht klausurrelevant</u><br>Beispiel – Generische Listen
          1 List<Animal> a;
          2 List<Dog> d = new List <Dog>(...);3
          4 a = d; // Compilerfehler
          5 a.insert(new Cat());
          6 myDog = d. info;
```
Zeile 4 erzeugt einen Compilerfehler, da generische Datentypen in Java invariant sind.

Zeile 5: hier kann Java aufgrund von Type-Erasure keinen Laufzeitfehler erzeugen. Für die JVM sehen List<Cat> und List<Dog> gleich aus, also kann man diese Zuweisung .<br>I nicht verbieten; außerdem ist die Idee hinter generischen Listen, dass statische Typsicherheit garantiert wird, d.h. man möchte keinen Laufzeitfehler erzeugen.

Zeile 6: Eine Hauptvorteil von Generics in Java ist, dass diese Zuweisung nicht zu ei-.<br>I nem Laufzeitfehler führt; d.h., der Compiler stellt zur Compilezeit sicher, dass dieses ! funktioniert. Deshalb möchte man hier keinen Laufzeitfehler erzeugen.

 $\text{min}$  Felix Brandt, Harald Räcke 369/596

13.2 Generische Klassen 30. Jan. 2018

# nicht klausurrelevant<br>Beispiel – Wildcards

1 List<?> a; 2 List<Dog>  $d = new List <$ Dog> $(...);$ 3  $4$  a = d: 5 a.insert(new Cat()); // Compilerfehler  $6$  myDog =  $d$  info;

List<?> steht für eine Liste mit einem beliebigen (aber unbekannten) Datentyp. Man kann solch einer Liste beliebige Listen der Form List<T> zuweisen (für konkrete Werte von T). Demnach ist Zeile 4 erlaubt.

Zeile 5: Da der eigentliche Typ der Liste (bei Zugriff über a) nicht bekannt ist, können keine Methoden aufgerufen werden, die den parametrisierten Datentyp benutzen (aber z.B. a.length() könnte man aufrufen).

```
13.2 Generische Klassen 30. Jan. 2018
Felix Brandt, Harald Räcke 370/596
```
Beispiel – Arrays, Die Juw Kann in Zeite 0 (unten) Keinen Laurzeitteiner erzeugen, da 1 Animal[] a;  $2 \text{ Dog}$ [] d = new Dog[100]; 3  $4 a = d$ ;  $5 a[0] = new Cat()$ ; // Laufzeitfehler 6  $myDoq = d[0]$ ; 1 Object[] a;  $2$  List<Dog> $[$ ] d = 3 new List<Dog>[100]; // Compilerfehler! 4  $5 a = d;$  $6 a[0] = myCatList; // Laufzeitfehler???$  $7$  myDog =  $d[0]$ . info; Die JVM kann in Zeile 6 (unten) keinen Laufzeitfehler erzeugen, da  $\,$  eine Liste steht. Stattdessen gibt es einen Compilerfehler in Zeile 2.  $\,$ Man sollte bei gleichzeitiger Verwendung von Generics und Arrays in Java aufpassen; die Kovarianz der Arrays und die Type-Erasure sorgen dafür, dass die statische Typprüfung der Generics nicht mehr funktioniert. nicht klausurrelevan 13.2 Generische Klassen 30. Jan. 2018  $\boxdot\boxdot\boxdot$  Felix Brandt, Harald Räcke  $372/596$ 

```
nicht klausurrelevant<br>Beispiel – Raw Types
          1 List a;
          2 List<Dog> d = new List <Dog>(...);3
          4 a = d;
          5 a.insert(new Cat()); // Compilerwarnung
          6 myDog = d.info; // Laufzeitfehler
  List ist ein Raw Type. Bei der Verwendung dieses Typs wird die Typprüfung des Com-
  pilers umgangen. Deshalb ist Zeile 4 erlaubt.
   _1^{\prime}Zeile 5: Da a eine Liste mit einem unbekannten Basistyp ist, ist diese Zuweisung gefähr-
  lich und kann nicht vom Compiler auf Typsicherheit geprüft werden.
  In Zeile 6 bekommt man den Laufzeitfehler, der durch die Umgehung der Typprüfung
   entsteht. Wenn man keine Raw-Types verwendet (und alles compiliert) ist eine Zuweisung
  wie myDog = d. info statisch geprüft.
                                               Raw Types sollte man so weit wie mög-
                                               lich vermeiden!
                                 13.2 Generische Klassen 30. Jan. 2018
Felix Brandt, Harald Räcke 371/596
```
### Bemerkungen

**► Für einen Typ-Parameter T kann man auch eine Oberklasse** (oder ein Interface) angeben, das T auf jeden Fall erfüllen soll. . .

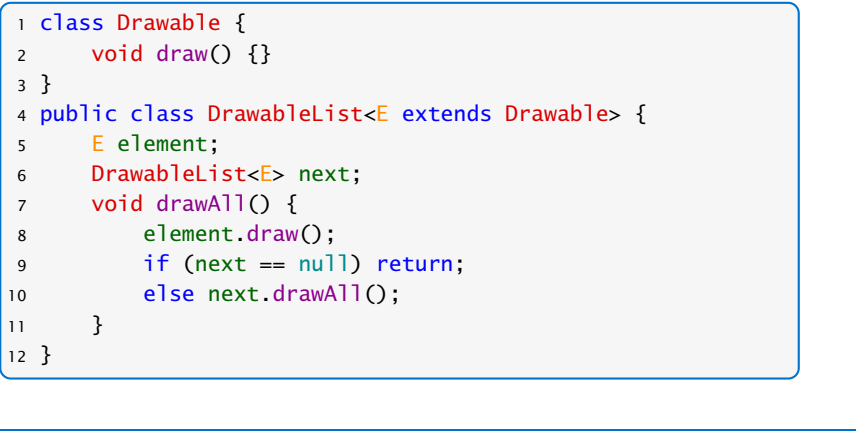

Felix Brandt, Harald Räcke 373/596

13.2 Generische Klassen 30. Jan. 2018

### 13.3 Wrapper-Klassen

#### Problem

- **Der Datentyp String ist eine Klasse;**
- **Felder sind Klassen; aber**
- **EXECT** Basistypen wie int, boolean, double sind keine Klassen! (Eine Zahl ist eine Zahl und kein Verweis auf eine Zahl.)

#### Ausweg

▶ Wickle die Werte eines Basis-Typs in ein Objekt ein! =⇒ Wrapper-Objekte aus Wrapper-Klassen.

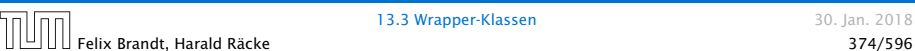

13.3 Wrapper-Klassen 30. Jan. 2018

### Beispiel

Eingewickelte Werte können auch wieder ausgewickelt werden. Bei Zuweisung int  $y = x$ ; erfolgt automatische Konvertierung:

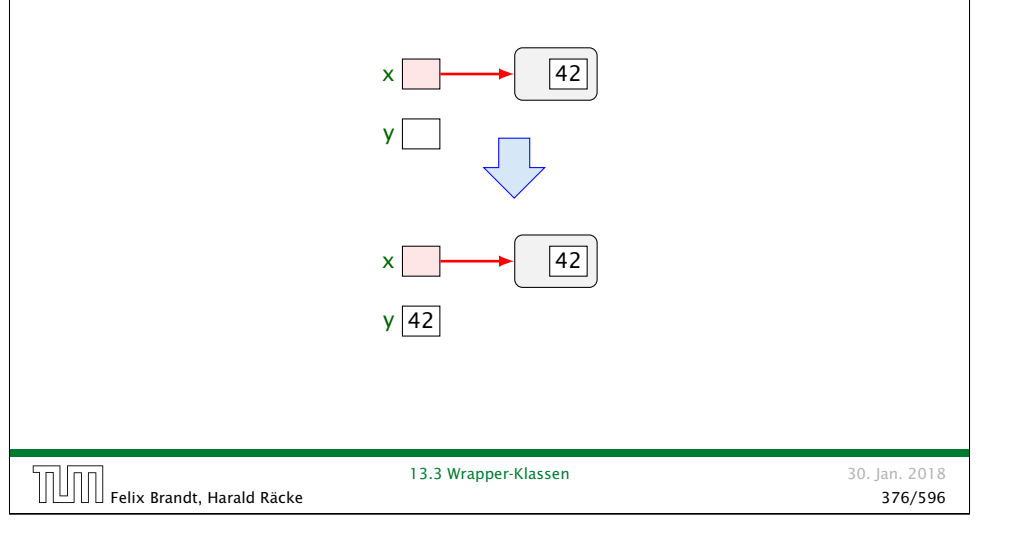

### Beispiel

#### Die Zuweisung Integer  $x = new Integer(42)$ ; bewirkt:

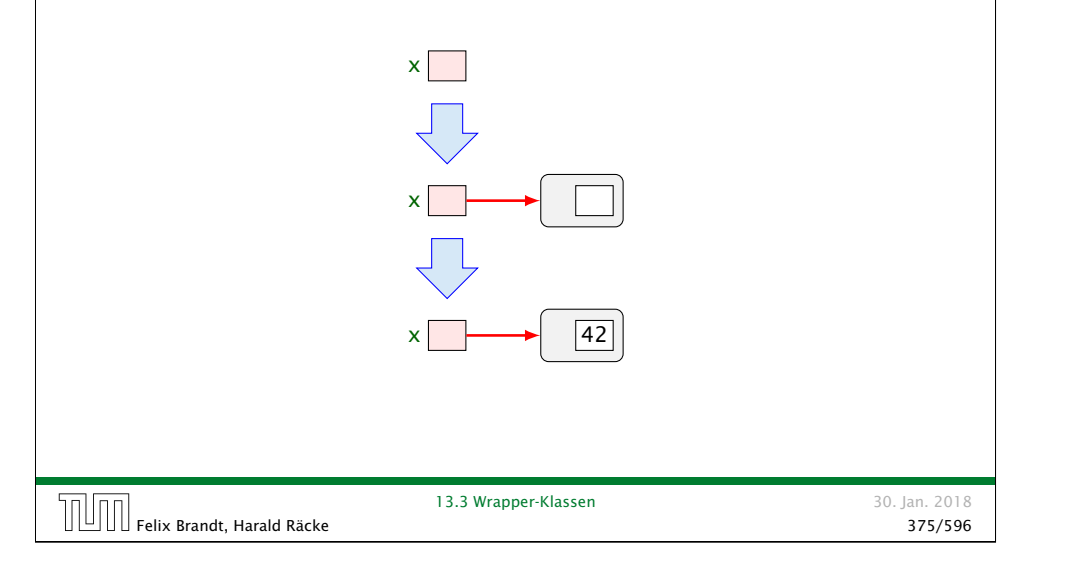

### Beispiel

Umgekehrt wird bei Zuweisung eines int-Werts an eine Integer-Variable: Integer  $x = 42$ ; automatisch der Konstruktor aufgerufen:

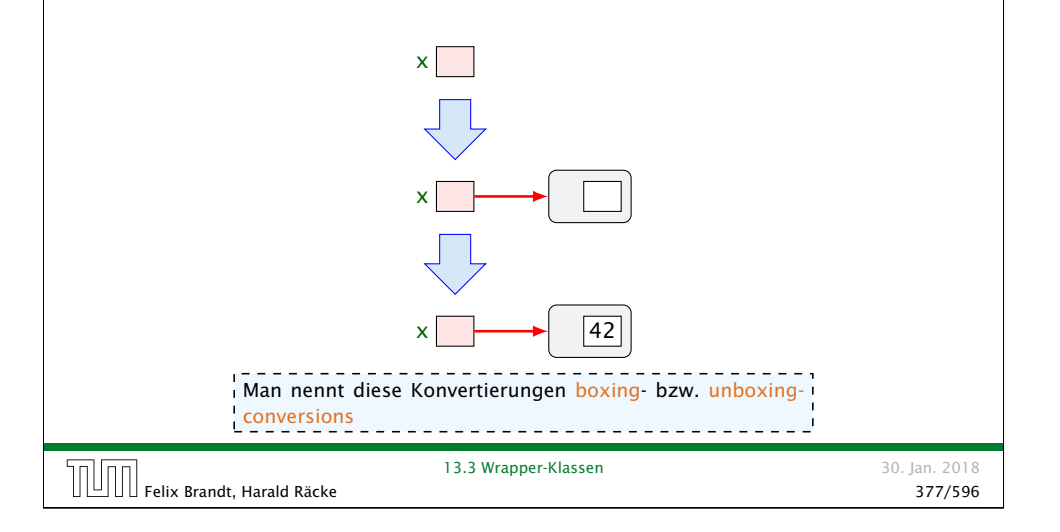

### Nützliches

Gibt es erst einmal die Klasse Integer, lassen sich dort auch viele andere nützliche Dinge ablegen.

#### Beispiele:

- $\rightarrow$  public static int MIN VALUE =  $-2147483648$ ; liefert den kleinsten int-Wert;
- ▶ public static int MAX\_VALUE = 2147483647; liefert den größten int-Wert;
- ▶ public static int parseInt(String s) throws NumberFormatException; berechnet aus dem String-Objekt s die dargestellte Zahl — sofern s einen int-Wert darstellt.

Andernfalls wird eine *\*Exception* geworfen.

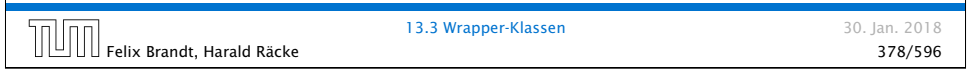

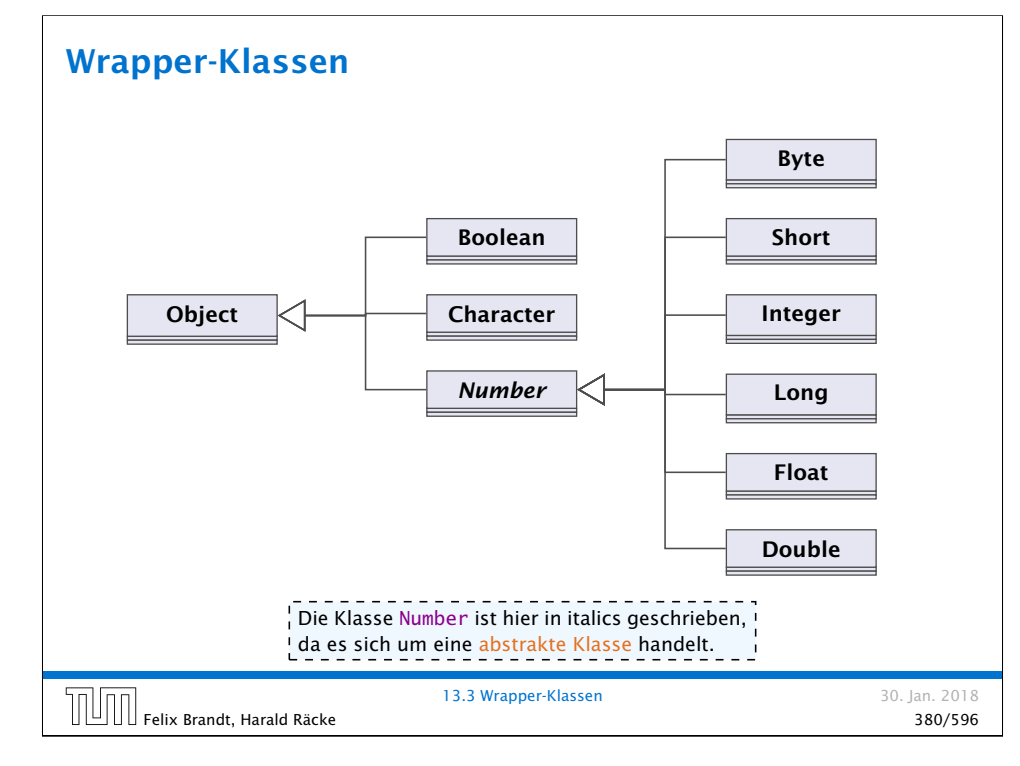

### Bemerkungen

- **Außer dem Konstruktor: public Integer(int value):** gibt es u.a. public Integer(String s) throws NumberFormatException;
- ▶ Dieser Konstruktor liefert zu einem String-Objekt s ein Integer-Objekt, dessen Wert s darstellt.
- **P** public boolean equals(Object obj); liefert true genau dann wenn obj den gleichen int-Wert enthält.

Ähnliche Wrapper-Klassen gibt es auch für die übrigen Basistypen. . .

13.3 Wrapper-Klassen 30. Jan. 2018 Felix Brandt, Harald Räcke السادة المستخدمة المستخدمة المستخدمة المستخدمة المستخدمة المستخدمة المستخدمة المستخدمة<br>المستخدمة المستخدمة المستخدمة المستخدمة المستخدمة المستخدمة المستخدمة المستخدمة المستخدمة المستخدمة المستخد

### Bemerkungen

- **Fig. Sämtliche Wrapper-Klassen für Typen type (außer char)** verfügen über
	- **Konstruktoren aus Basiswerten bzw. String-Objekten;**
	- **eine statische Methode type parseType(String s);**
	- **eine Methode boolean equals(Object obj) die auf** Gleichheit testet (auch Character).
- **Bis auf Boolean verfügen alle über Konstanten MIN\_VALUE** und MAX\_VALUE.
- **▶ Character enthält weitere Hilfsfunktionen, z.B. um Ziffern** zu erkennen, Klein- in Großbuchstaben umzuwandeln. . .
- **Die numerischen Wrapper-Klassen sind in der gemeinsamen** Oberklasse Number zusammengefasst.
- ▶ Diese Klasse ist tabstrakt, d.h. man kann keine Number-Objekte anlegen.

### Spezielles

*ñ* Double und Float enthalten zusätzlich die Konstanten

NEGATIVE\_INFINITY = -1.0/0 POSITIVE INFINITY =  $+1.0/0$  $NaN = 0.0/0$ 

- ▶ Zusätzlich gibt es die Tests
	- **\*** public static boolean isInfinite(double v); public static boolean isNaN(double v); (analog für float)
	- *i* public boolean isInfinite(); public boolean isNaN();

mittels derer man auf (Un)Endlichkeit der Werte testen kann.

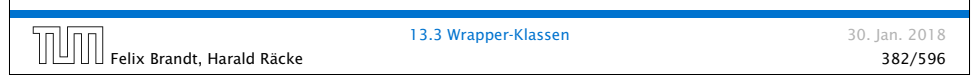

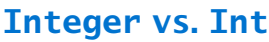

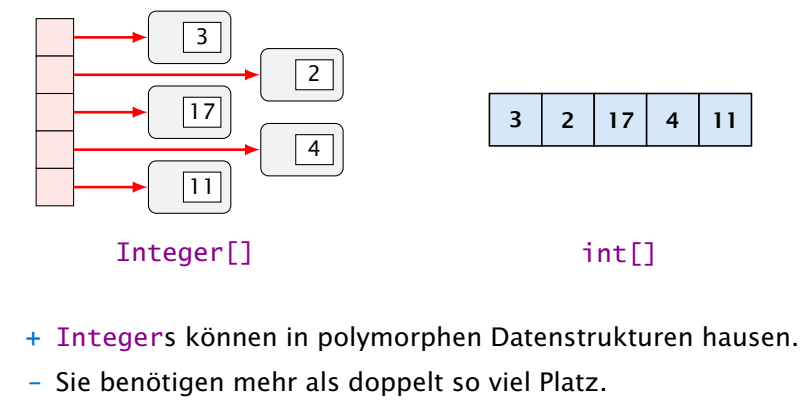

- Sie führen zu vielen kleinen (evt.) über den gesamten Speicher verteilten Objekten
	- =⇒ schlechteres Cache-Verhalten.

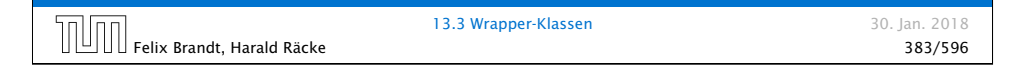

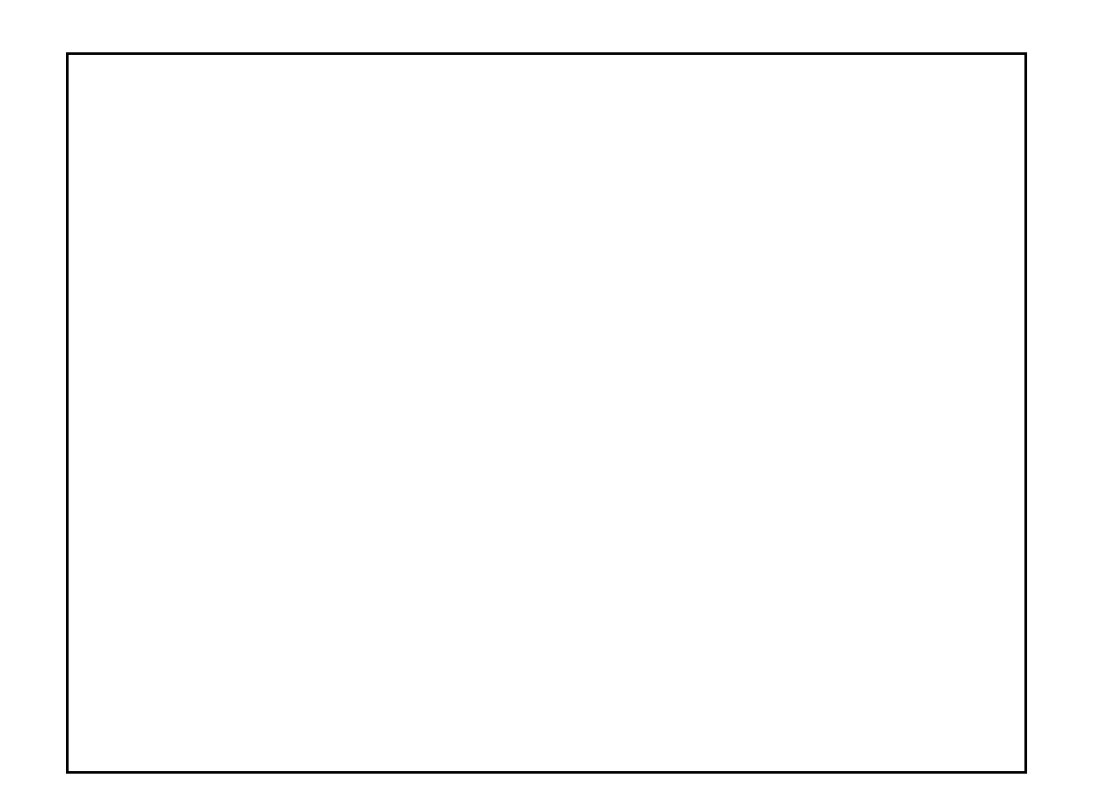